From: dopmannouncement <dopmannouncement@uabmc.edu> Sent: Thursday, January 31, 2019 5:46 PM To: DOPM All Users <DOPMAllUsers@uabmc.edu> Subject: Computer Tip of the Week -- DOPM's websites

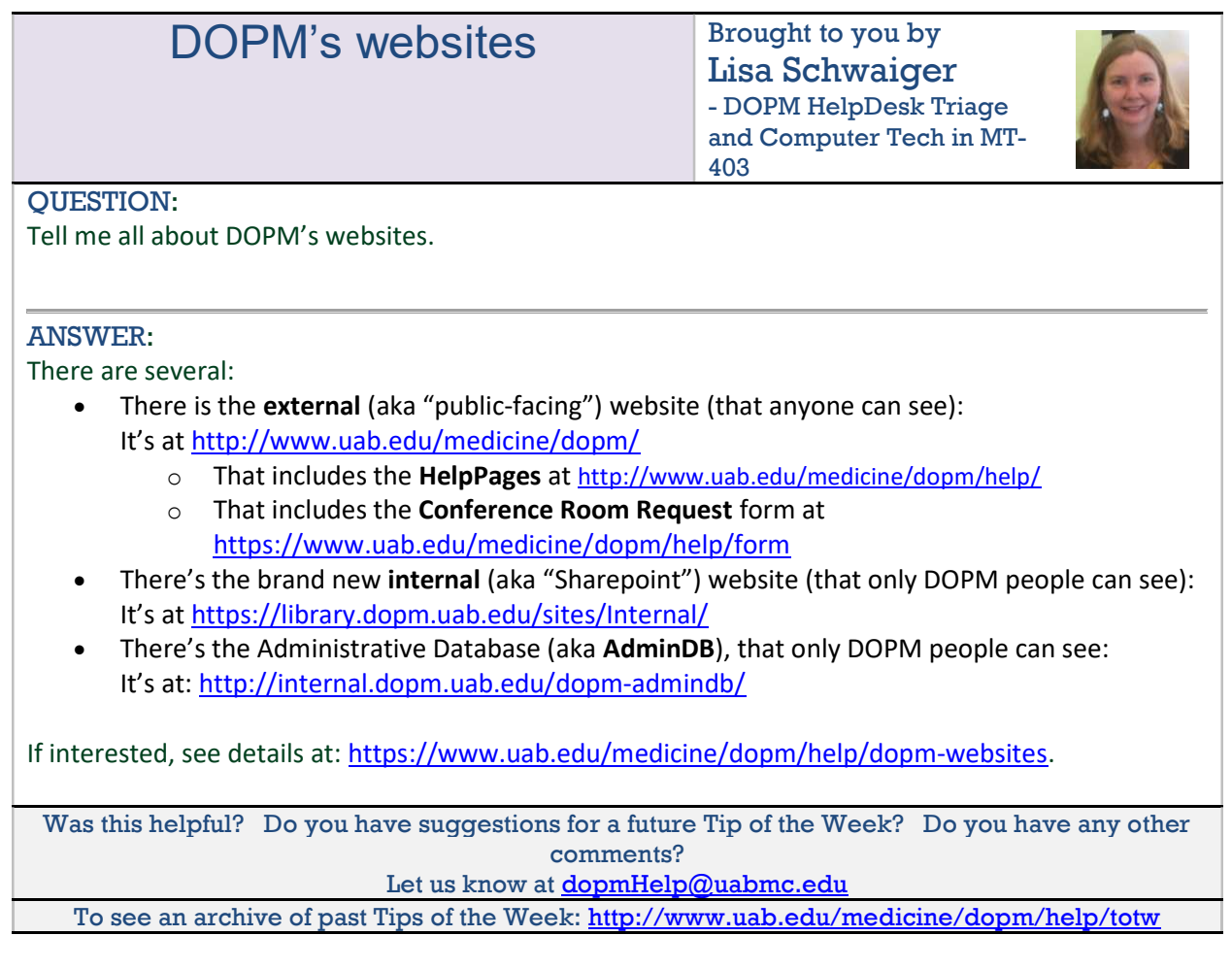